# ИСПОЛЬЗОВАНИЕ ИНСТРУМЕНТА SPACY ДЛЯ ИЗВЛЕЧЕНИЯ ЧАСТНЫХ ИМЕНОВАННЫХ СУЩНОСТЕЙ СОVID-19 ИЗ МЕДИЦИНСКИХ НАБОРОВ ДАННЫХ

# Соколовский Д.Е. НИ ТПУ, ИШИТР, A1-39, e-mail: des16@tpu.ru

## Введение

В работе рассматривается возможности инструмента для выявления именованных сущностей «Spacy». Для его анализа было проведено обучение своей модели на основе существующей, а также тестирование работы модели на медицинских наборах данных (дневниках пациентов) для их дальнейшего структурирования [1].

Именованная сущность при извлечении информации - это объект реального мира, такой как имя человека, локация, названия организаций и т.д., который может быть обозначен собственным именем. Она может быть абстрактной или иметь физическое существование [2].

В настоящее время для извлечения именованных сущностей и обработки естественного языка на языке Python по статистике зачастую используют один из самых популярных инструментов Spacy. Функционал инструмента позволяет решать очень широкий спектр задач: от определения частей речи и выделения именованных сущностей до создания собственных моделей для анализа, в том числе и медицинских данных [3].

# Описание и тестирование алгоритма

В работе был рассмотрен процесс обучения модели с помощью инструмента Spacy (версия 3.3), а также процесс тестирования и доработки модели для точного определения частных именованных сущностей. Для начала работы с библиотекой Spacy необходимо выбрать на официальном сайте уже обученную модель языка для работы с текстом, которая будет являться основой и дополнить ее своими сущностями. В нашем случае выбрана за основу ru core news lg, т.к. мы обучаем модель на русскоязычных текстовых данных, и она уже содержит некоторые сущности, которые могут быть использованы при выявлении [4]. Также для перехода к обучению модели был сформирован тренировочный конфиг для выявления NER необходимый для корректной работы инструмента. Для его создания на официальном сайте инструмента Spacy в разделе Training models Quickstart нужно выбрать русский язык, компонент «NER» и сохранить сгенерированный код [5].

Для обучения модели по выявлению медицинских именованных сущностей, были подготовлены и размечены 3 документа в формате pdf (trainpdf, trainpdf2, trainpdf3). Эти файлы представляют собой первичный осмотр врача в приёмном отделении и связаны с Covid-19. В них были выделены красным цветом показатели состояния больного (Температура тела, Частота дыхательных движений (ЧДД), Частота сердечных сокращений (ЧСС), Артериальное давление (АД)), а желтым значения показателей. После подготовки тренировочных файлов и конфига, была написана программа для повышения скорости и удобства тренировки модели распознавания медицинских именованных сущностей [6]. Для более точного обучения модели в коде программы, в переменную «TRAIN DATA», необходимо сформировать и поместить как минимум один дополнительный вариант тренировочных данных, основывающиеся на дневниках пациентов иначе при дальнейшем обучении могут возникнуть неточности с определением сущностей. Шаблон таких данных выглядит следующим образом «("Текст", {'entities': [(начальный индекс элемента, конечный индекс элемента, 'Ter')]}).»

Переменные, использованные в данном шаблоне:

- текст (любой текст, любого размера, который мы используем для обучения);
- начальный индекс элемента (начальный индекс слова, которое мы используем для маркировки);
- конечный индекс элемента (индекс элемента, следующий после последнего индекса слова, которое мы используем для маркировки);
- тег (название найденной именованной сущности).

Процесс обучения также можно контролировать в терминале и при успешном обучении появится оповещение о пути сохранения модели.

После обучения, модель была протестирована на новых и неразмеченных дневниках пациентов, в количестве 14 штук. На рисунке 1 представлена часть файла, где модель произвела разметку и указала название показателя и название значения показателя, файл «115-pages» распознался моделью полностью успешно.

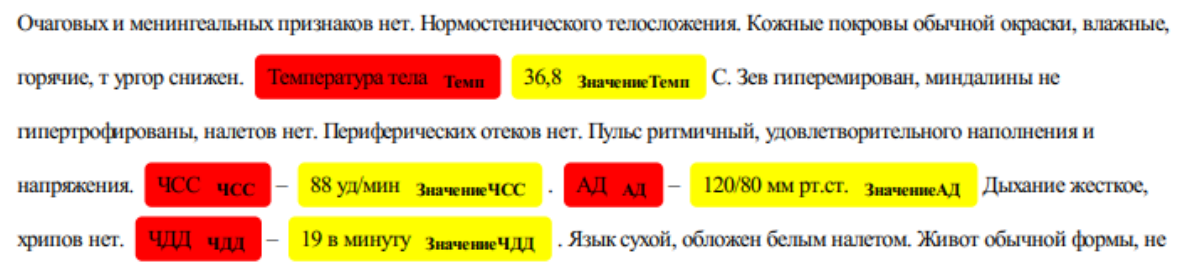

вздуг, участвует в акте дыхания, при пальпации мягкий, безболезненный. Печень не выступает из под края реберной дуги.

Селезенка не пальпируется.

#### *Рис. 1. Распознавание именованных сущностей*

Модель работает успешно, но в некоторых файлах не определялось значение температуры. Проанализировав исходный текст, было выявлено то, что в таких файлах значение температуры указано слитно с единицей измерения, например «36.6С». Доработав программный код, который отделяет значение от единицы измерения, модель стала точно определять все сущности, указанные при тренировке, во всех тестовых файлах.

### **Заключение**

По результатам экспериментов исследования и тестирования работы Spacy (версия 3.3), который имеет в своем функционале возможность обучения собственных моделей на своем наборе данных, обучена собственная модель и протестирована на медицинских данных. Модель на тестовом этапе без доработок имеет показатель f1-меры 0,80. Протестирован подход по доработке исходных данных с помощью библиотек обработки естественного языка, который увеличил точность модели.

## **Список использованных источников**

- 1. Spacy [Электронный ресурс]. URL: https://spacy.io (дата обращения: 01.02.2023).
- 2. Umar Taufiq, Reza Pulungan, Yohanes Suyanto.: Named entity recognition and dependency parsing for better concept extraction in summary obfuscation detection. Expert Systems with Applications 2017, (2023).
- 3. Fabienne Krauer, Boris V. Schmid.: Mapping the plague through natural language processing. Epidemics 41, (2022).
- 4. Spacy Models [Электронный ресурс]. URL: <https://spacy.io/models/ru> (дата обращения: 01.02.2023).
- 5. Training Pipelines & Models [Электронный ресурс]. URL:<https://spacy.io/usage/training#quickstart> (дата обращения: 01.02.2023).
- 6. Seyede Faezeh Mousavi, Mohammadamin Ebrahimi, Seyed Amirhosein Ahmadpour Moghaddam, Narges Moafi, Mahbobe Jafari, Ayoub Tavakolian, Mohsen Heidary.: Evaluating the characteristics of patients with SARS-CoV-2 infection admitted during COVID-19 peaks: A single-center study. Vacunas 24, 27–36 (2023).